# **Write\_Row Routine**

## Description

Writes one row to a specified table.

#### **Syntax**

**Write\_Row** (tablename, key, columnvaluelist, lockflag)

### **Parameters**

The Write\_Row routine has the following parameter.

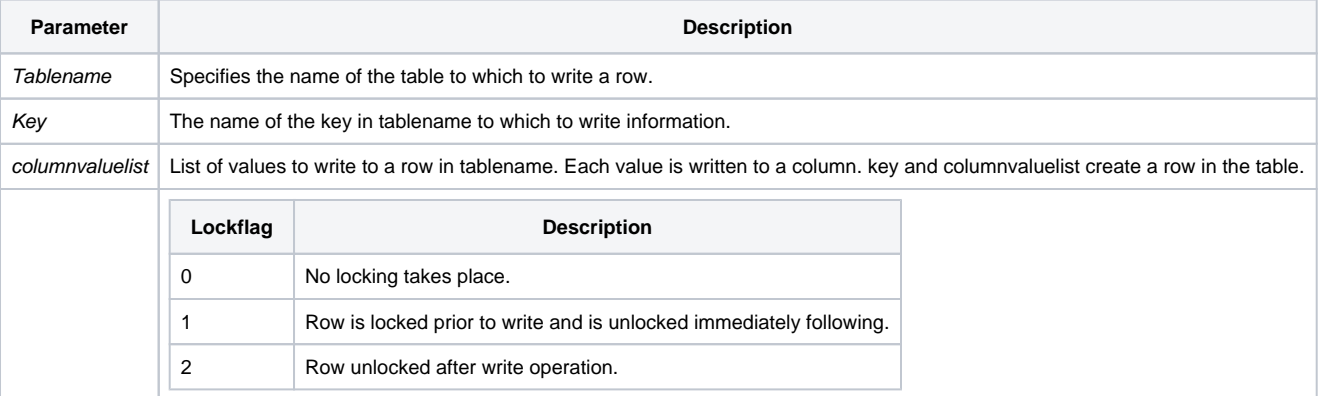

#### See also

[Read\\_Row](https://wiki.srpcs.com/display/Commands/Read_Row+Routine)

### Examples

```
/* Writes row 1 to the CAR_ORDERS table. 
The ORDER_NUM is 30, the SUPP_NO is B10, the DATE_ORD is 10/20/90, and the TOTAL_PRICE is $23.50. 
The row is unlocked after the write operation. */
columnvaluelist = "30":@FM:"B10":@FM:"10/20/90":@FM:"23.50"
Write_Row("CAR_ORDERS", "1", columnvaluelist, 2)
if Get_Status(ErrCodes) then
   GoSub ErrorHandling
end
```